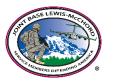

# MODERN VOLUNTEER MANAGEMENT INFORMATION SYSTEM (VMIS) QUICK START GUIDE

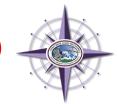

### STEP 1 – REGISTER (for 1<sup>st</sup> TIME USERS)

- 1. Go to vmis.armyfamilywebportal.com
- 2. Click 'Register an account and enter required information / select Register to finish.
  - a. An automated email will be sent to the email entered in Step 2 with a link and a token number.
  - b. Select the link in the email to verify the account
  - c. On the page that appears, enter the email address and the token number
  - d. Select Verify Email

### **STEP 2 – SEEK OPPORTUNITIES**

- 1. Select Opportunities on the left-hand Dashboard.
- 2. Use the 'SEARCH' box at the top of the page to search for opportunities using the Title or FILTER using Community, Organization Group, or Organization.
- 3. Select the position, view the details and APPLY
- 4. The Organization Point of Contact (OPOC) must approve your application before you can begin logging volunteer hours.
- 5. Follow-up with contact to the volunteer organization.

#### **STEP 3 – LOG YOUR HOURS**

- 1. Select Dashboard on the left hand navigation menu.
- 2. Under the 'MY VOLUNTEERING' heading, the Log Hours table contains a list of your active positions with boxes to enter your hours for each day of the week.
- 3. Use the left/right arrow buttons at the top right of the table to select the desired weekly period.
- 4. Enter the hours volunteered, with a 0.25-hour minimum. Your hours will automatically by submitted upon entry.

## For more information, contact the IVC office – <u>lori.j.parker2.civ@mail.mil</u> or 253-967-2324

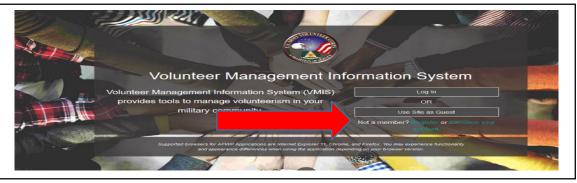

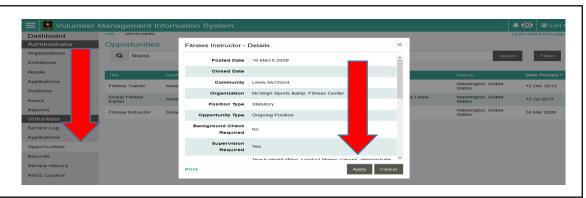

| My Volunteering                     |  |   |  |   |  |  |        |   |
|-------------------------------------|--|---|--|---|--|--|--------|---|
| Log Hours                           |  |   |  |   |  |  | 13 Feb | ► |
| Position                            |  | м |  | w |  |  |        | ^ |
| Volunteer - Habitat for<br>Humanity |  |   |  |   |  |  |        |   |
| Humane Society Volunteer            |  |   |  |   |  |  |        |   |
| Family Resource Center<br>Volunteer |  |   |  |   |  |  |        |   |
|                                     |  |   |  |   |  |  |        | ~ |